# Überblic k

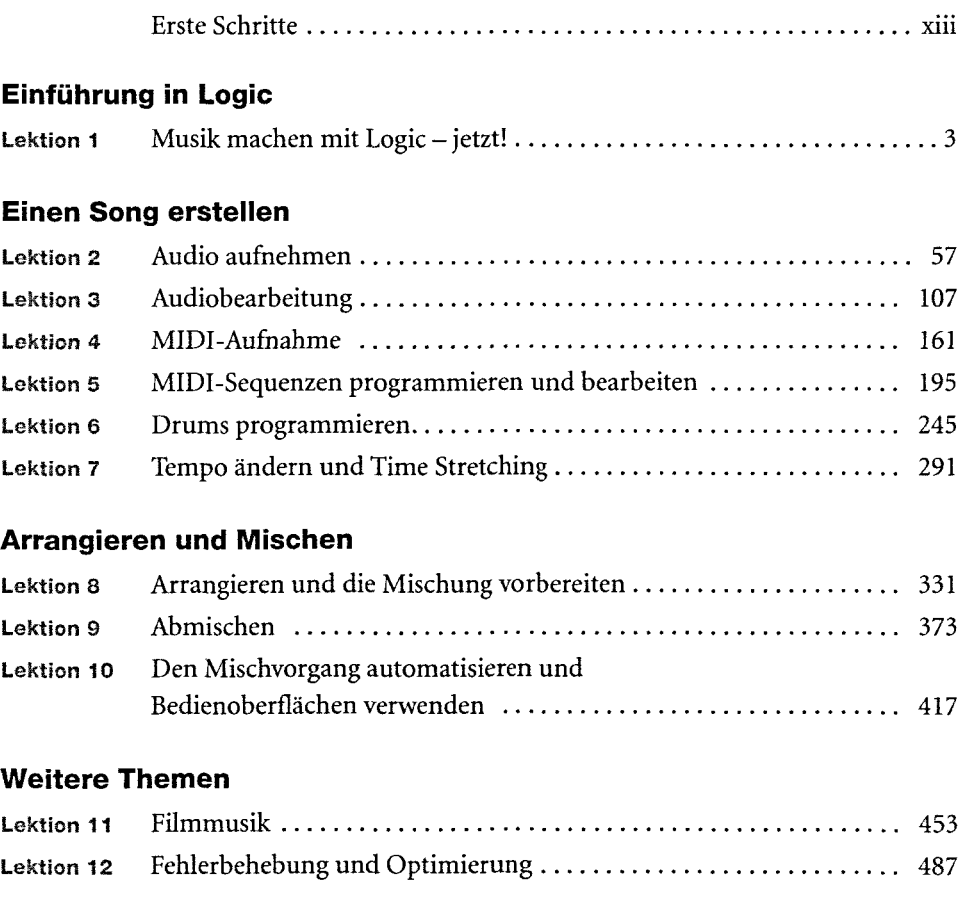

#### **Anhan g**

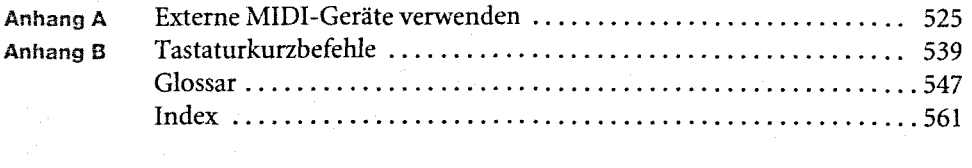

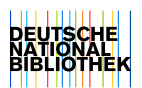

# Inhaltsverzeichnis

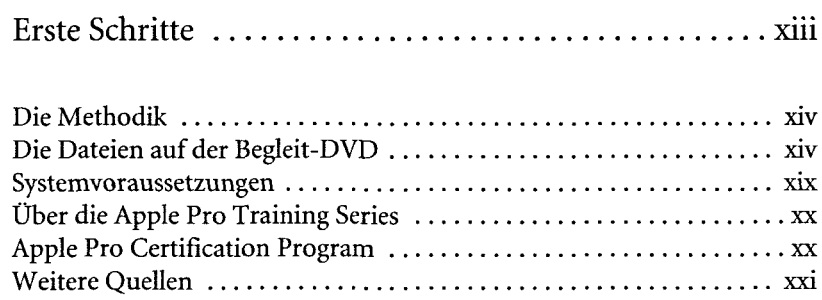

## Einführung in Logic

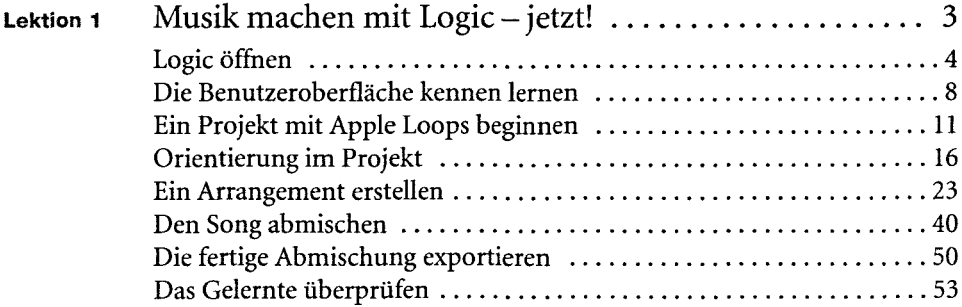

#### Einen Song erstellen

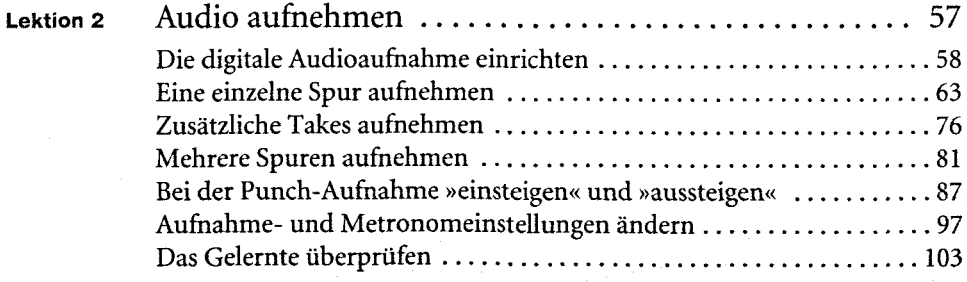

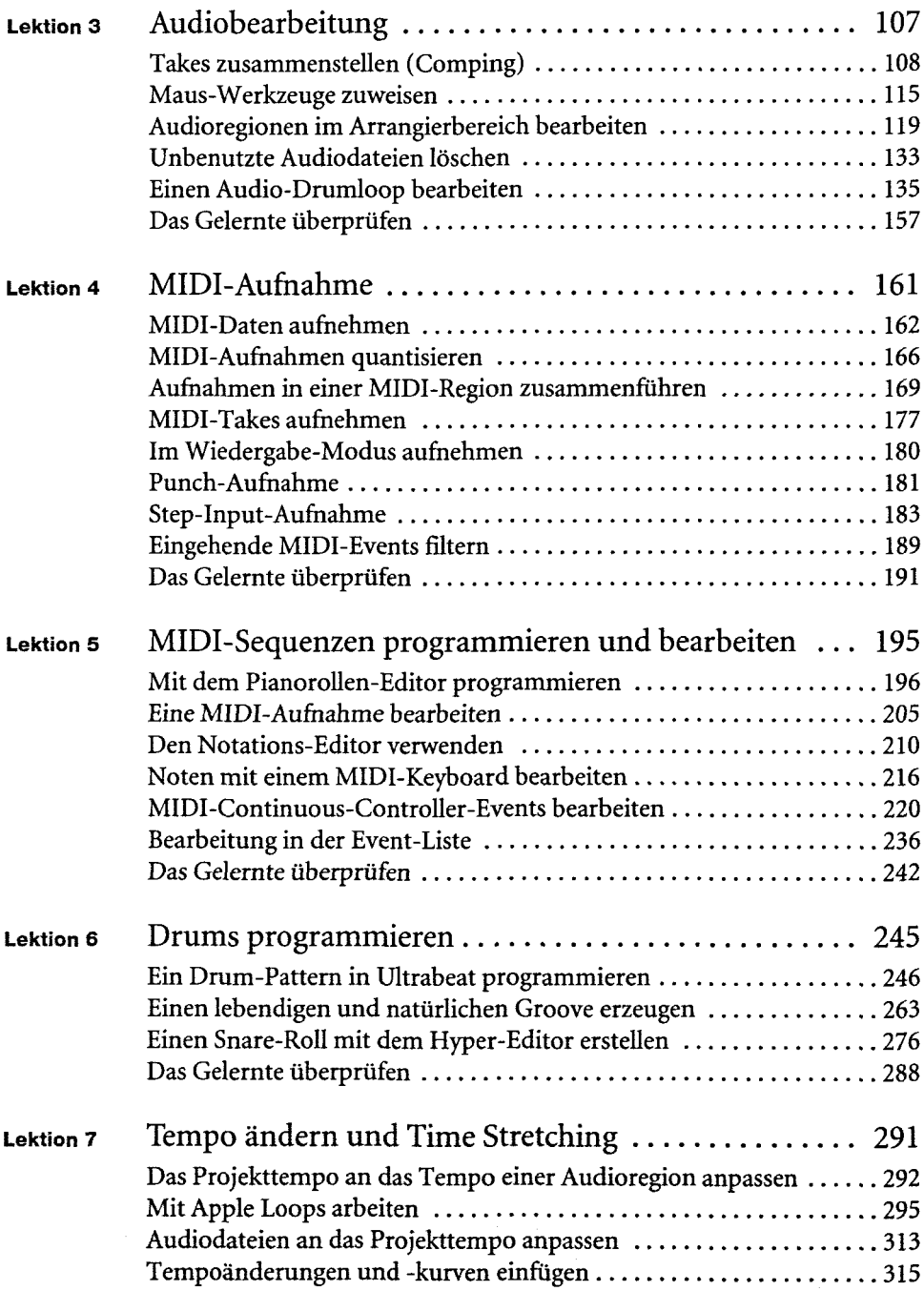

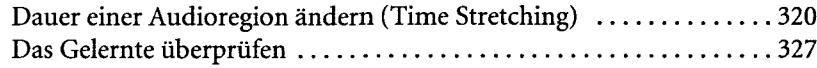

## **Arrangieren und Mischen**

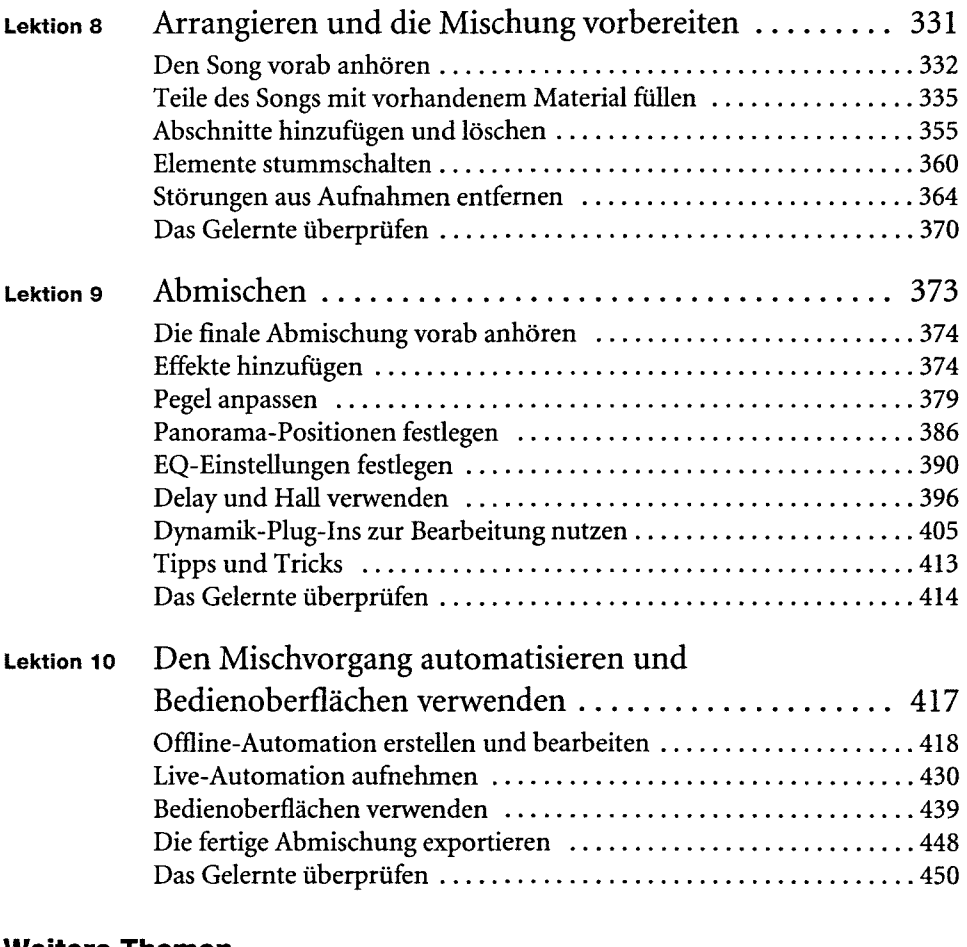

#### **Weitere Themen**

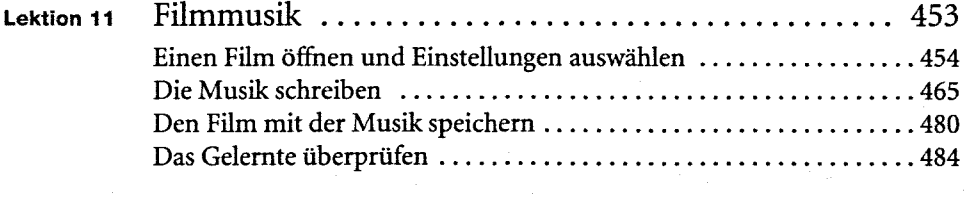

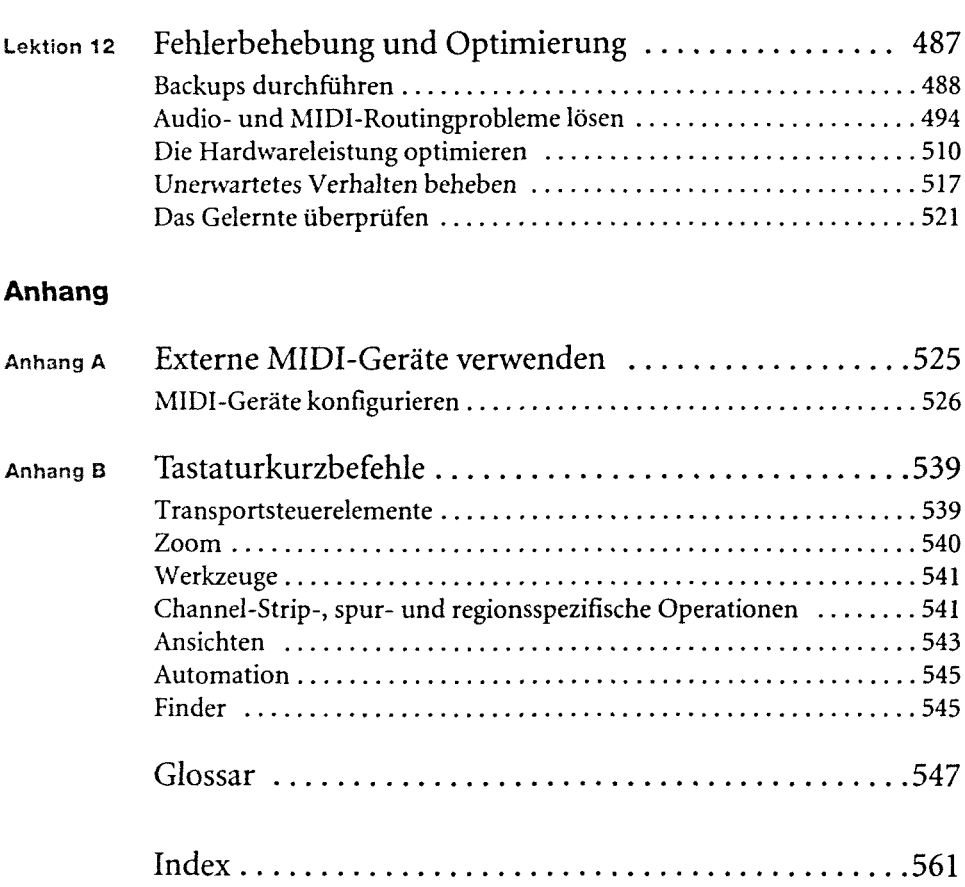